Приложение № 2

к Правилам хранения товара на складе при осуществлении Банком «Национальный Клиринговый Центр» (Акционерное общество) функций оператора товарных поставок

# **РЕГЛАМЕНТ ПРЕДОСТАВЛЕНИЯ БАНКОМ «НАЦИОНАЛЬНЫЙ КЛИРИНГОВЫЙ ЦЕНТР (АКЦИОНЕРНОЕ ОБЩЕСТВО) ДОСТУПА К СИСТЕМЕ ТОВАРНОГО УЧЕТА ПРИ ОСУЩЕСТВЛЕНИИ ФУНКЦИЙ ОПЕРАТОРА ТОВАРНЫХ ПОСТАВОК**

г. Москва 2016 г.

# **СОДЕРЖАНИЕ:**

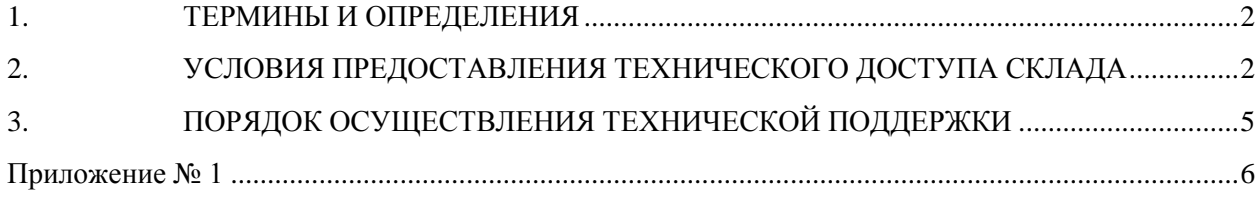

## 1. ТЕРМИНЫ И ОПРЕДЕЛЕНИЯ

<span id="page-2-0"></span>**Биржа –** Акционерное общество «Национальная товарная биржа», АО НТБ, Биржа **Программно-технический комплекс АО НТБ** (в дальнейшем – ПТК или ПТК Биржи) совокупность программно-технических средств АО НТБ, используемых для торгового, расчетного и иного обслуживания Банка «Национальный Клиринговый Центр» (Акционерное общество).

**Идентификатор Системы товарного учета** - уникальный буквенно-цифровой код (пользовательский логин), присваиваемый Складу для подачи заявок с целью совершения операций в Системе товарного учета, а также совершения иных действий в порядке, предусмотренном Правилами хранения товара на складе при осуществлении Банком «Национальный клиринговый центр» (Акционерное общество) функций оператора товарных поставок и иными внутренними документами Оператора товарных поставок.

**Начальный пароль** – пароль, присвоенный Оператором товарных поставок Пользователю для первичного доступа к Системе товарного учета.

**Постоянный пароль** – пароль многократного использования с неограниченным сроком действия для доступа к Системе товарного учета.

**Одноразовый пароль** - пароль одноразового использования в Системе товарного учета в целях безопасности при совершении операций.

**Формы заявлений** - Формы заявлений, представляемых Пользователями в соответствии с настоящим Регламентом (Приложение 1 к Регламенту).

Иные термины, используемые в настоящем Регламенте предоставления Банком «Национальный клиринговый центр» (Акционерное общество) доступа к системе товарного учета при осуществлении функции оператора товарных поставок (далее – Регламент), толкуются с учетом содержания соответствующих документов Оператора товарных поставок, Биржи, в которых используются такие термины, а также нормативных правовых актов Российской Федерации.

# 2. УСЛОВИЯ ПРЕДОСТАВЛЕНИЯ ТЕХНИЧЕСКОГО ДОСТУПА СКЛАДУ

<span id="page-2-1"></span>В соответствии с Правилами хранения товара на складе при осуществлении Банком «Национальный клиринговый центр» (Акционерное общество) функций оператора товарных поставок, внутренними документами Оператора товарных поставок, Биржи и настоящим Регламентом предусматривается следующий порядок предоставления Складу технического доступа к Системе товарного учета:

- 2.1. Складу необходимо получить Идентификатор Системы товарного учета, предоставив заявление по форме EL01, содержащейся в Приложении № 1 к настоящему Регламенту «Формы заявлений» (далее – Формы заявлений) с указанием номера мобильного телефона.
- 2.2. Для получения дополнительных Идентификаторов Системы товарного учета или изменения для действующего Идентификатора номера телефона, Складу необходимо подать заявление по форме EL01, содержащейся в Формах заявлений, о

выдаче нового идентификатора с указанием нового номера соответствующего ему мобильного телефона. или присвоение дейстующему Идентификатору нового номера мобильного телефона.

- 2.3. На основании выданного Складу идентификатора и соответствующего ему номера мобильного телефона, Оператор товарных поставок создает в Системе товарного учета учетную запись Склада и формирует Начальный пароль Склада.
- 2.4. Сформированный Оператором товарных поставок в соответствии с п. 2.3 настоящего Регламента Начальный пароль передается Складу путем направления SMS на номер мобильного телефона, указанный Складом в форме EL01.
- 2.5. Доступ к Системе товарного учета предоставляется по протоколу HTTPS через сайт Биржи, расположенный по адресу [https://ntb.moex.com/.](https://ntb.moex.com/)
- 2.6. Минимальные требования к программному обеспечению Склада для подключения к Системе товарного учета:
	- 2.6.1. Использование одного из следующих браузеров:
		- MS Internet Explorer версий 9, 10, 11 и выше при условии полной совместимости с версией 11;
		- Mozilla Firefox версий с 22 по 30 и выше при условии полной совместимости с - версией 30;
		- Google Chrome версии 35 и выше при условии полной совместимости с версией 35;
		- Apple Safari версии 5.1 и выше при условии полной совместимости с версией 5.1;
		- Яндекс Браузер версии 15.10 и выше при условии полной совместимости с версией 15.10.
	- 2.6.2. Использование компьютера с ОС Windows и MS Internet Explorer версий 9 и выше в случае необходимости работы с функциями Системы товарного учета, требующими квалифицированной электронной подписи.
- 2.7. Для доступа к Системе товарного учета Пользователю необходимо осуществить следующие действия:
	- в браузере зайти по адресу [https://ntb.moex.com/;](https://ntb.moex.com/)
	- проверить средствами браузера, что сертификат загруженного сайта выдан на сайт \*.moex.com. Если сертификат выдан на другой сайт или отсутствует, сообщить о проблеме в службу поддержки Оператора товарных поставок в соответствии с разделом 3 настоящего Регламента;
	- ввести Идентификатор Системы товарного учета;
- при первичном доступе к Системе товарного учета ввести Начальный пароль;
- заменить Начальный пароль на Постоянный пароль;
- ввести Постоянный пароль;
	- дождаться получения SMS с Одноразовым паролем на номер мобильного телефона, указанный в заявлении для соответствующего идентификатора;
- ввести полученный Одноразовый Пароль.
- 2.8. В случае утраты и/или компрометации Идентификатора Системы товарного учета и/или Постоянного пароля и/или номера мобильного телефона, соответствующего Идентификатору Системы товарного учета, Складу необходимо немедленно связаться по доступным каналам связи с Оператором товарных поставок соответствии с разделом 3 настоящего Регламента и сообщить о случившемся, а также предпринять следующие действия:
	- в случае утраты и/или компрометации Идентификатора Системы товарного учета и/или номера мобильного телефона, соответствующего Идентификатору Системы товарного учета, направить в адрес Оператора товарных поставок заявление об аннулировании утраченного идентификатора по форме EL01 и заявление о выдаче нового идентификатора по форме EL01;
	- в случае утраты и/или компрометации Постоянного пароля направить в адрес Оператора товарных поставок заявление о прекращении действия утраченного Постоянного пароля и выдачи нового Начального пароля в соответствии с формой EL02, содержащейся в Формах заявлений.
- 2.9. Склад обязан:
	- не допускать разглашения Идентификаторов Системы товарного учета и полученных паролей;
	- установить и настроить на компьютере, с которого осуществляется доступ к Системе товарного учета, антивирусное средство защиты информации с регулярно обновляемыми антивирусными базами и включенным режимом сканирования запускаемых процессов и передаваемых данных, а также запланированным еженедельным полным сканированием содержимого жесткого диска;
	- не допускать использование компьютера, с которого осуществляется доступ к Системе товарного учета, посторонними лицами;
- 2.10. В целях упорядочивания процесса доступа к Системе товарного учета Склад обязан назначить сотрудника (далее – «Администратор»), ответственного за осуществление следующих функций:
	- техническое сопровождение и обеспечение безопасности доступа Склада к Системе товарного учета;
- допуск к эксплуатации Системы товарного учета только уполномоченных Складом лиц;
- своевременную оперативную связь с технической службой Оператора товарных поставок.
- 2.11. Склад несет всю полноту ответственности за действия, связанные с взаимодействием с Системой товарного учета.
- 2.12. Склад несет ответственность за раскрытие, и/или воспроизведение, и/или распространение любой информации, связанной с работой Системы товарного учета и составляющей коммерческую тайну, а также за раскрытие, и/или воспроизведение, и/или распространение любой иной информации, связанной с работой Системы товарного учета, в случае, если Склад не уполномочен на ее раскрытие, и/или воспроизведение, и/или распространение Оператором товарных поставок.
- 2.13. В случае обнаружения Складом неработоспособности Системы товарного учета необходимо обратиться в техническую поддержку Оператора товарных поставок в соответствии с разделом 3 настоящего Регламента.
- 2.14. Оператор товарных поставок не несет ответственности за неработоспособность Системы товарного учета, и/или за действия, совершенные Пользователем с использованием Системы товарного учета, включая ошибки и нарушения при вводе Складом в Систему товарного учета заявок и иных документов в соответствии с Правилами хранения товара на складе при осуществлении Банком «Национальный клиринговый центр» (Акционерное общество) функций оператора товарных поставок и иными внутренними документами Оператора товарных поставок.
- 2.15. Оператор товарных поставок имеет право осуществлять контроль правильности использования Системы товарного учета Складом.
- 2.16. Для обеспечения надежности доступа Склада к Системе товарного учета Складу необходимо предусмотреть возможность подключения к двум независимым поставщикам услуг связи.
- 2.17. Биржа не несет ответственности за невозможность технического доступа в случае нарушения Складом п. 2.16 Регламента.

# 3. ПОРЯДОК ОСУЩЕСТВЛЕНИЯ ТЕХНИЧЕСКОЙ ПОДДЕРЖКИ

<span id="page-5-0"></span>2.18. Для получения технической поддержки в отношении подключения к Системе товарного учета Пользователь обращается в службу поддержки Оператора товарных поставок по контактным данным указанным на Сайте Оператора товарных поставок.

Приложение № 1 к Регламенту предоставления Банком «Национальный Клиринговый Центр» (Акционерное общество) доступа к системе товарного учета при осуществлении функций оператора товарных поставок

## **ФОРМЫ ЗАЯВЛЕНИЙ**

**Форма EL01** Банку НКЦ (АО)

## **ЗАЯВЛЕНИЕ № об идентификаторах**

#### <span id="page-6-0"></span>Настоящим

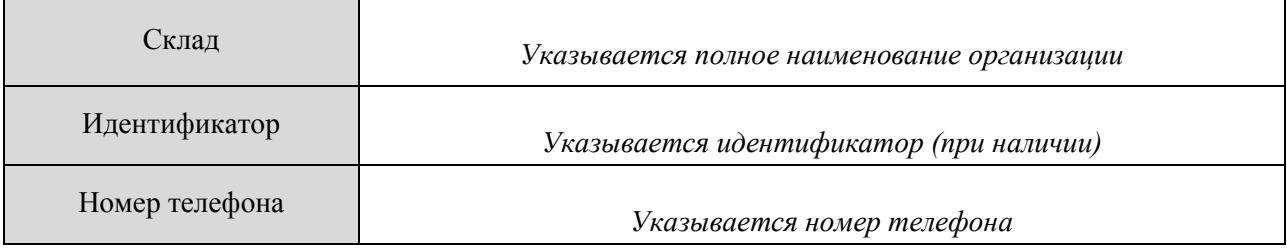

просит *(необходимо выбрать один из вариантов):*

### I. ☐ **присвоить новый(е) идентификатор(ы) в системе товарного учета:**

*(Присваивается один или несколько новых идентификаторов)* 

#### II. ☐ **присвоить идентификатору новый номер телефона в системе товарного учета:**

*(Присваивается новый номер телефона действующему идентификатору)* 

#### III. ☐ **аннулировать идентификатор(ы) в системе товарного учета:**

*(Идентификаторы аннулируются)*

идентификаторы

*(Должность Руководителя Склада или лица, действующего по доверенности)*

/ *(подпись) (Фамилия И.О.)*

« $\rightarrow$  20 г.

*М.П.*

Исполнитель:

 *(ФИО, телефон, e-mail)*

Примечание:

*Если лицо, подписавшее данное заявление, действует на основании доверенности, то заявитель дополнительно представляет:*

1. *Нотариально удостоверенную копию доверенности, подтверждающую полномочия лица на подписание заявления; 2. Документ, подтверждающий полномочия лица, выдавшего доверенность, либо его нотариально удостоверенную копию, либо выписку из него, заверенную подписью уполномоченного лица и скрепленную печатью заявителя.*

#### **ЗАЯВЛЕНИЕ №**

## **о прекращении Постоянного пароля и выдаче нового Начального пароля**

#### Настоящим

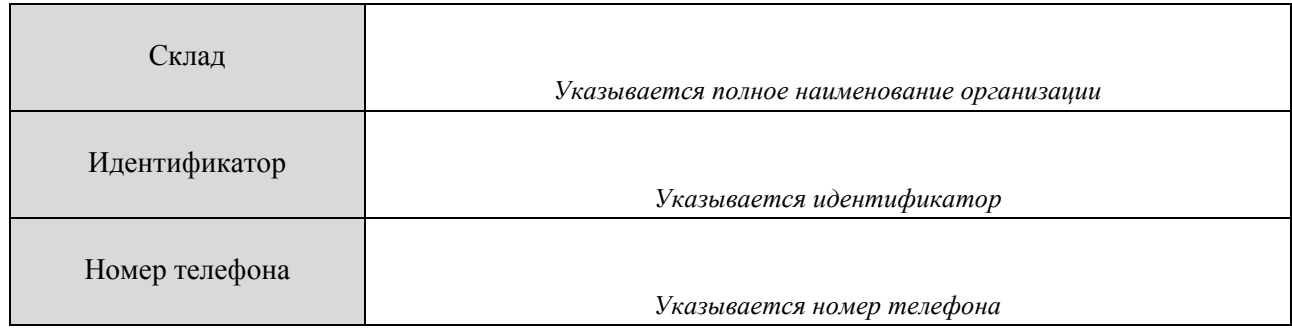

просит прекратить действие Постоянного пароля для указанного выше Идентификатора и выдать новый Начальный пароль в соответствии с Регламентом предоставления Банком «Национальный клиринговый центр» (Акционерное общество) доступа к системе товарного учета при осуществлении функций оператора товарных поставок.

> *(Должность Руководителя Склада или лица, действующего по доверенности)*

*\_\_\_\_\_\_\_\_\_\_\_/\_\_\_\_\_\_\_\_\_\_\_\_\_\_\_\_/ (Подпись) (Фамилия И.О.)*  $\left\langle \left\langle \frac{\cdot}{\cdot}\right\rangle \right\rangle$   $\longrightarrow$  20\_ г.

*\_\_\_\_\_\_\_\_\_\_\_\_\_\_\_\_\_\_\_\_\_\_\_\_\_\_\_\_\_*

*М.П.*

Исполнитель:

 *(ФИО, телефон, e-mail)*

*Примечание:*

*Если лицо, подписавшее данное заявление, действует на основании доверенности, то дополнительно предоставляется:*

*1. Нотариально удостоверенная копия доверенности, подтверждающая полномочия лица на подписание заявления;*

*2. Документ, подтверждающий полномочия лица, выдавшего доверенность, либо его нотариально удостоверенную копию, либо выписку из него, заверенную подписью уполномоченного лица и скрепленную печатью.*